<span id="page-0-0"></span>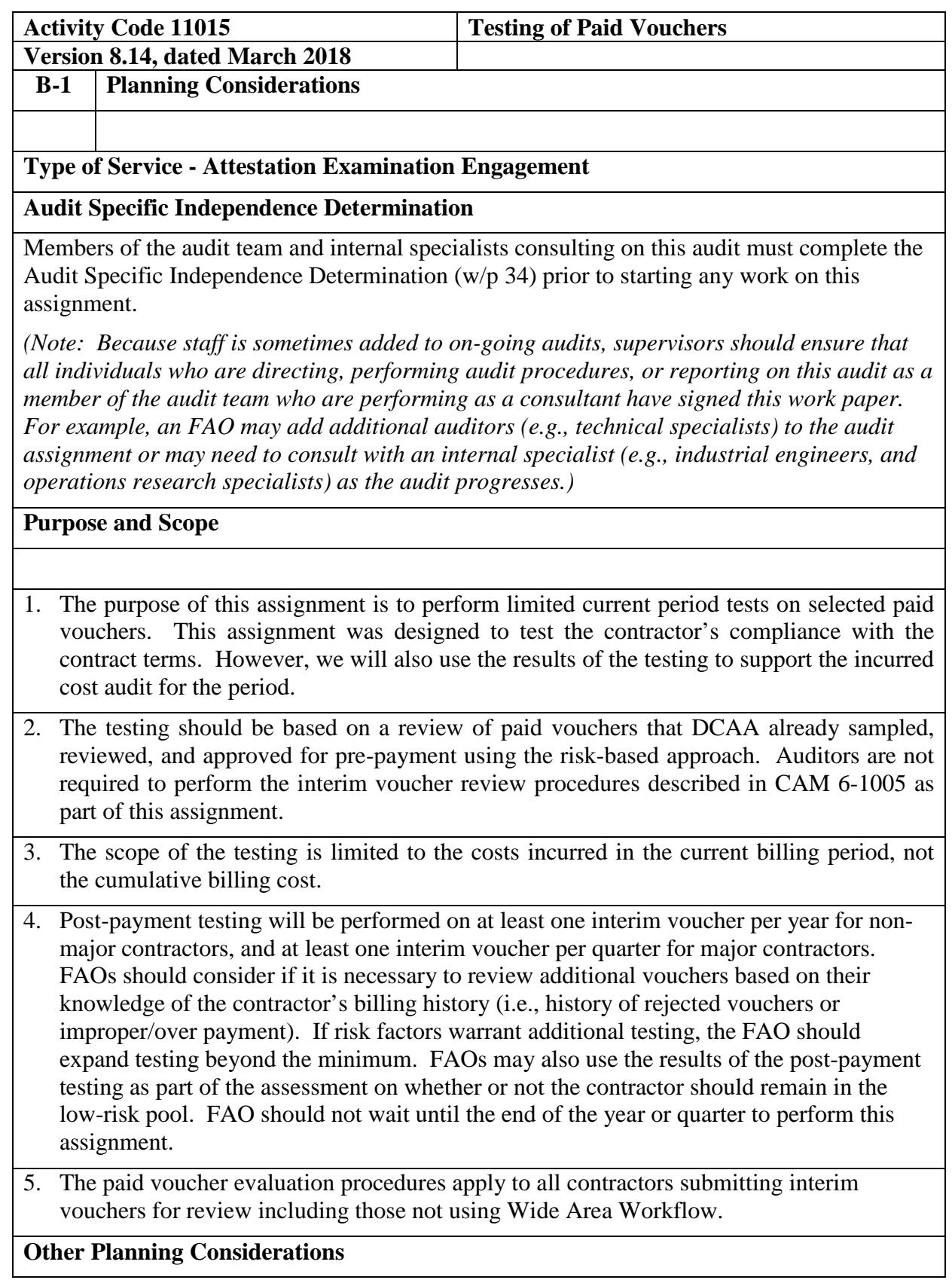

Prior to commencing the audit, review guidance that may impact the audit and adjust the scope and procedures appropriately. Guidance to review includes CAM, open MRDs, FAQ training material, guidebooks, etc. available on the DCAA Intranet.

Since real-time assignments, Labor Floorcheck/Interviews (MAAR 6) and Purchase Existence and Consumption (MAAR 13), could be performed simultaneously or have some overlap in the timing of the procedures to be performed, this needs to be considered and documented in the risk assessment of this audit. The risk assessment should document the basis for performing less testing, such as when the current labor and/or materials costs were part of the floorcheck and/or purchase existence and consumption audit and the results of that testing can be relied on to limit the testing in this audit. However, if the current billings were not included in the universe of the floorcheck and/or purchase existence and consumption audit, then significant labor and/or materials costs should be evaluated for existence and if required by the contract. If a floorcheck and/or purchase existence and consumption audit is being performed concurrently with the post-payment audit, the testing can be performed in those audits and the risk assessment for this audit will document this decision

## **References**

- 1. CAM 6-1000, Responsibilities for Processing and Approval of Interim and Completion Cost-Reimbursement Vouchers
- 2. CAM 6-1006, Testing of Paid Vouchers (Post-payment Audit)
- 3. FAR 52.216-7, Allowable Cost and Payment

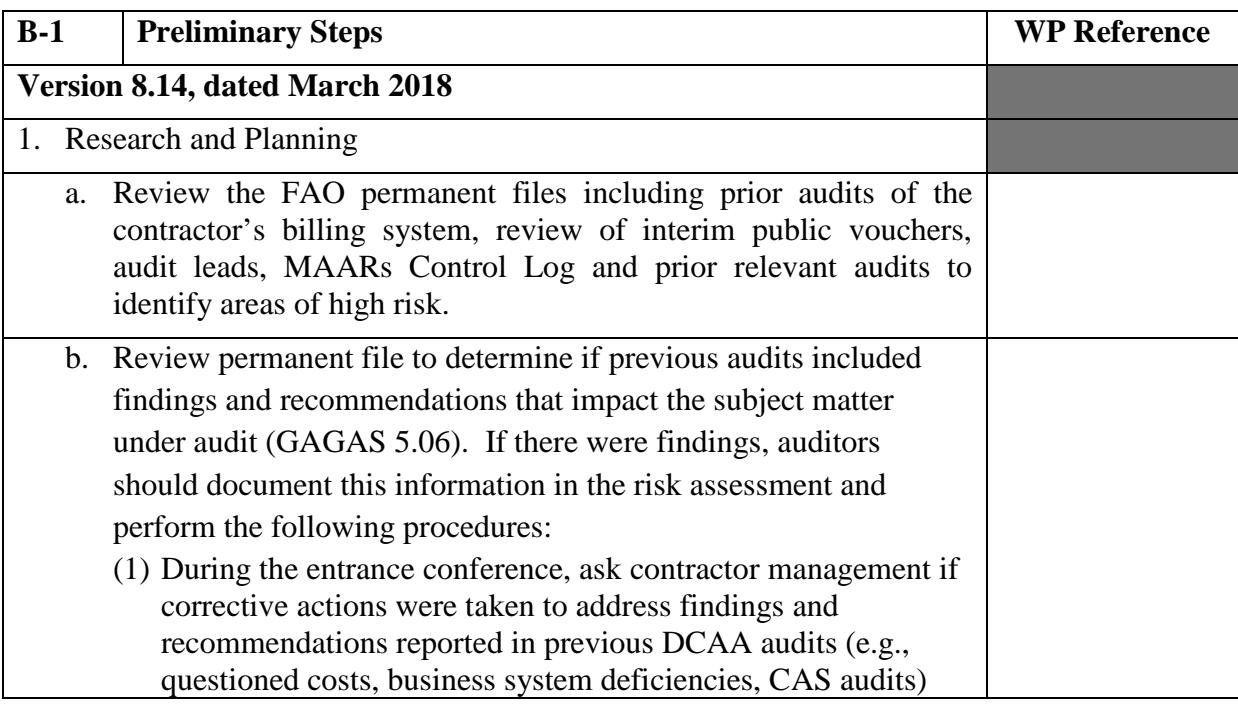

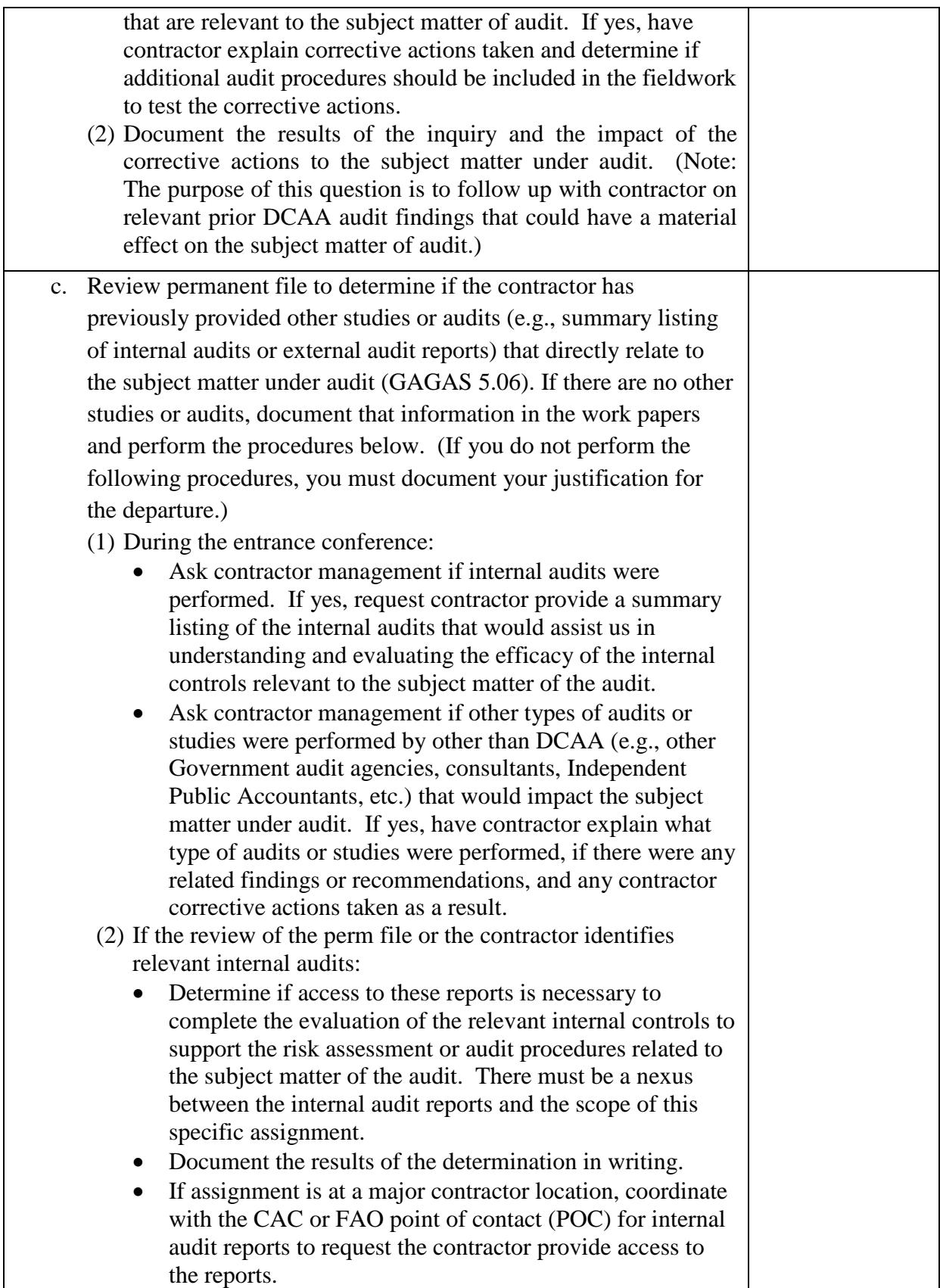

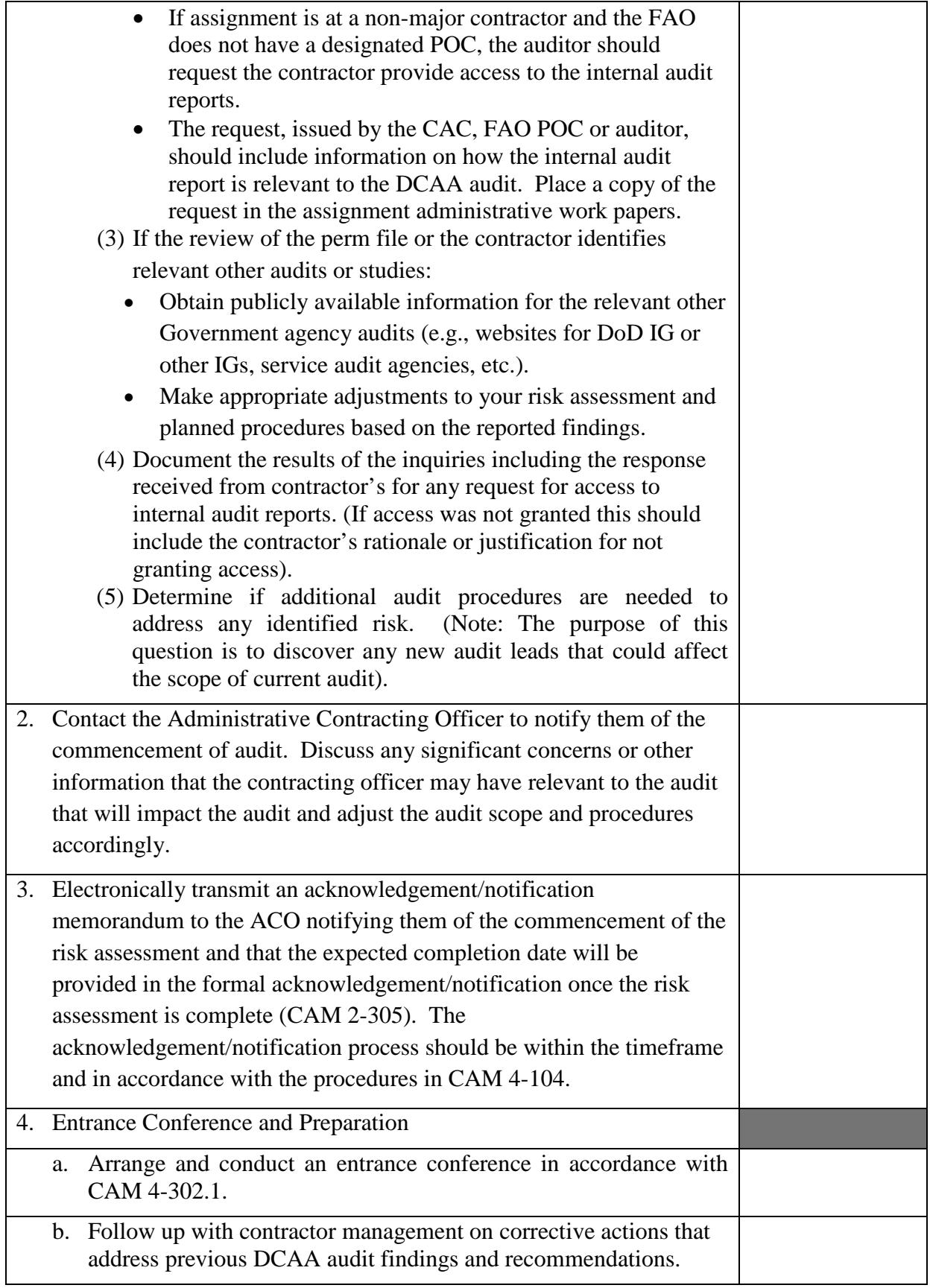

## **Master Document – Master Document**

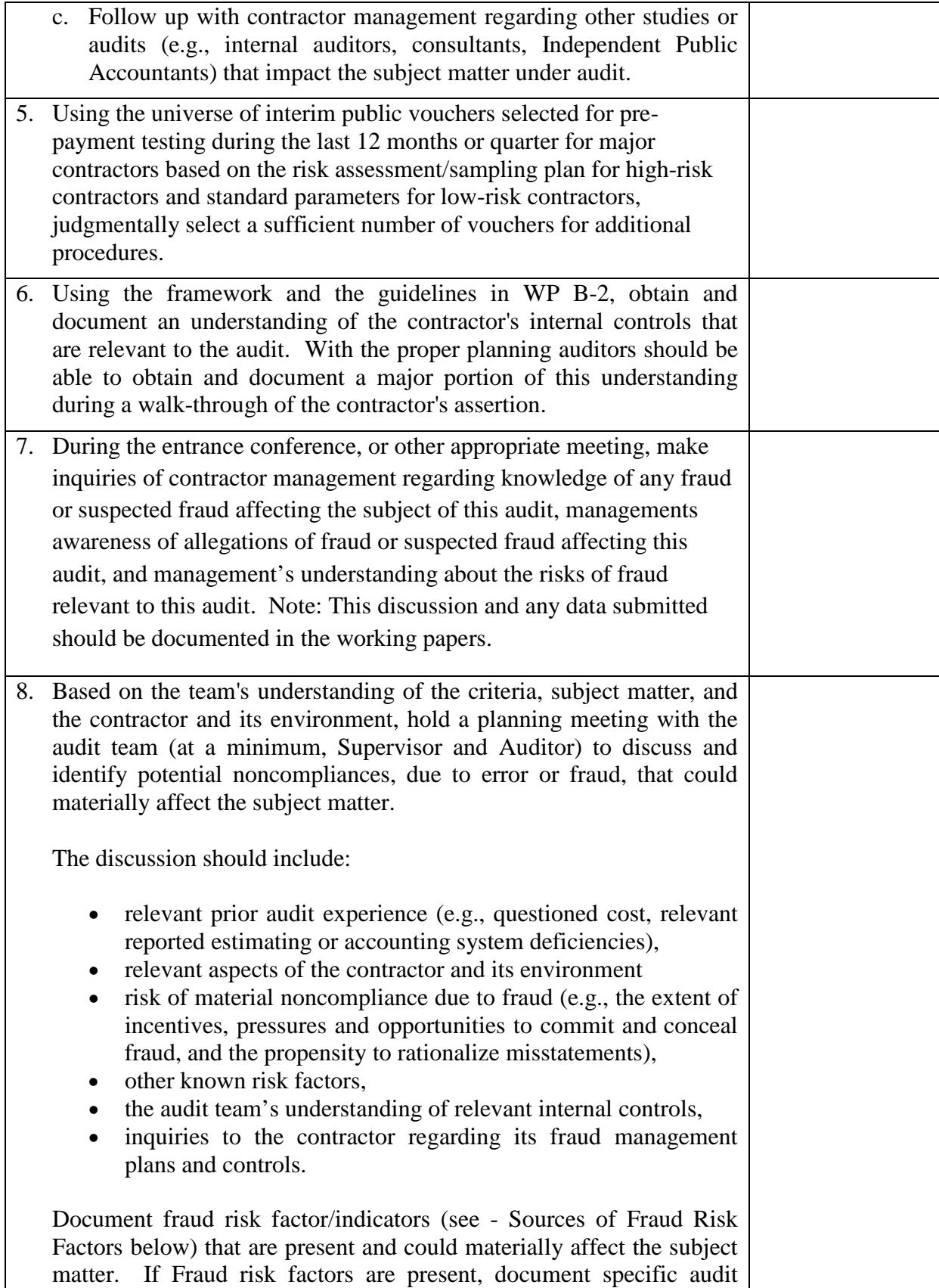

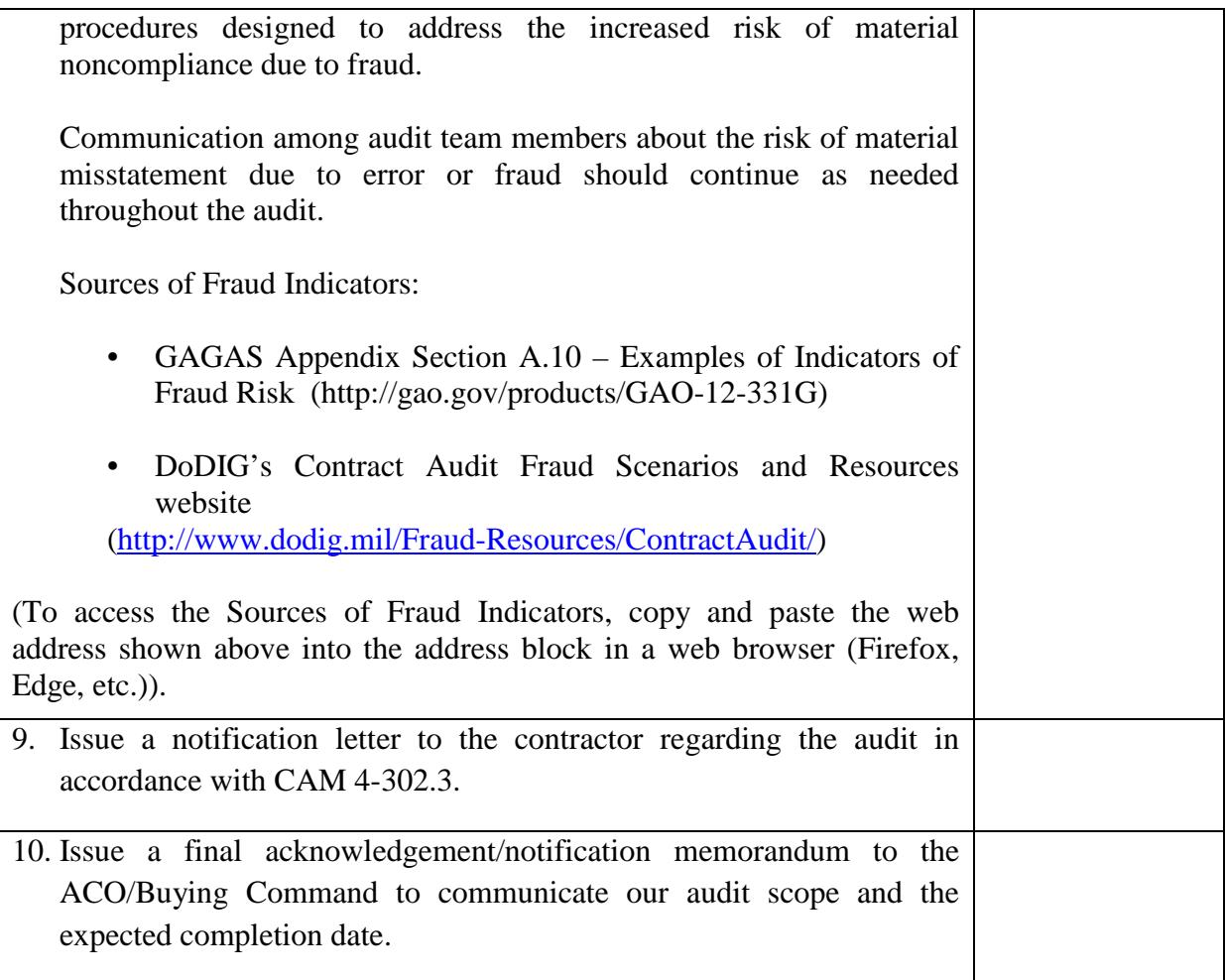

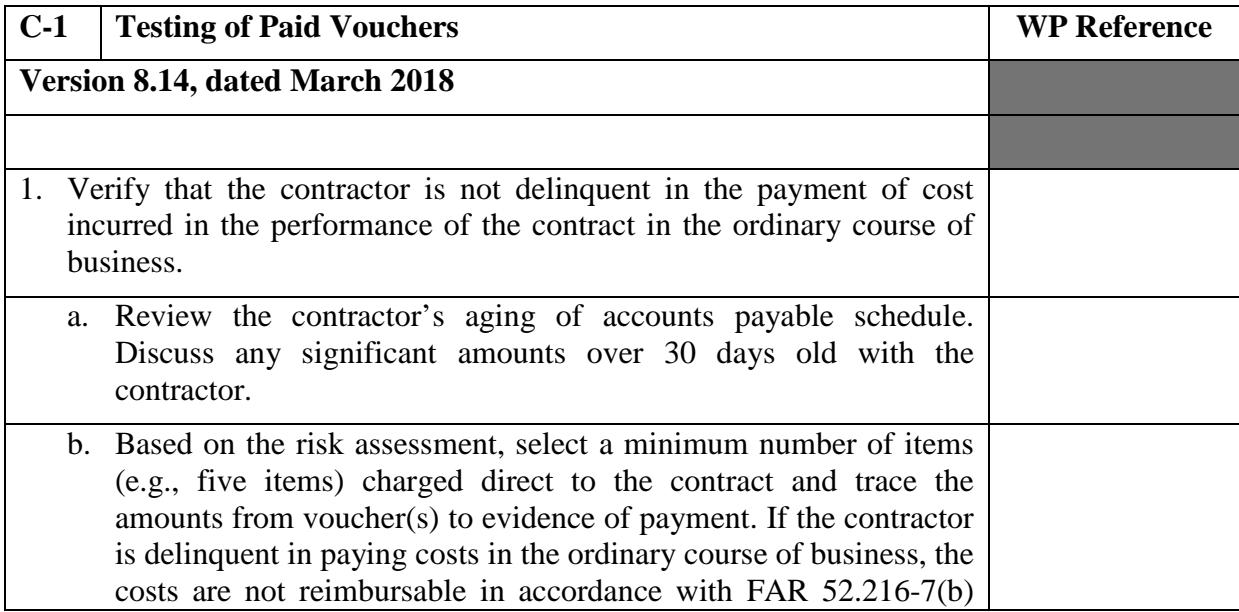

## **Master Document – Master Document**

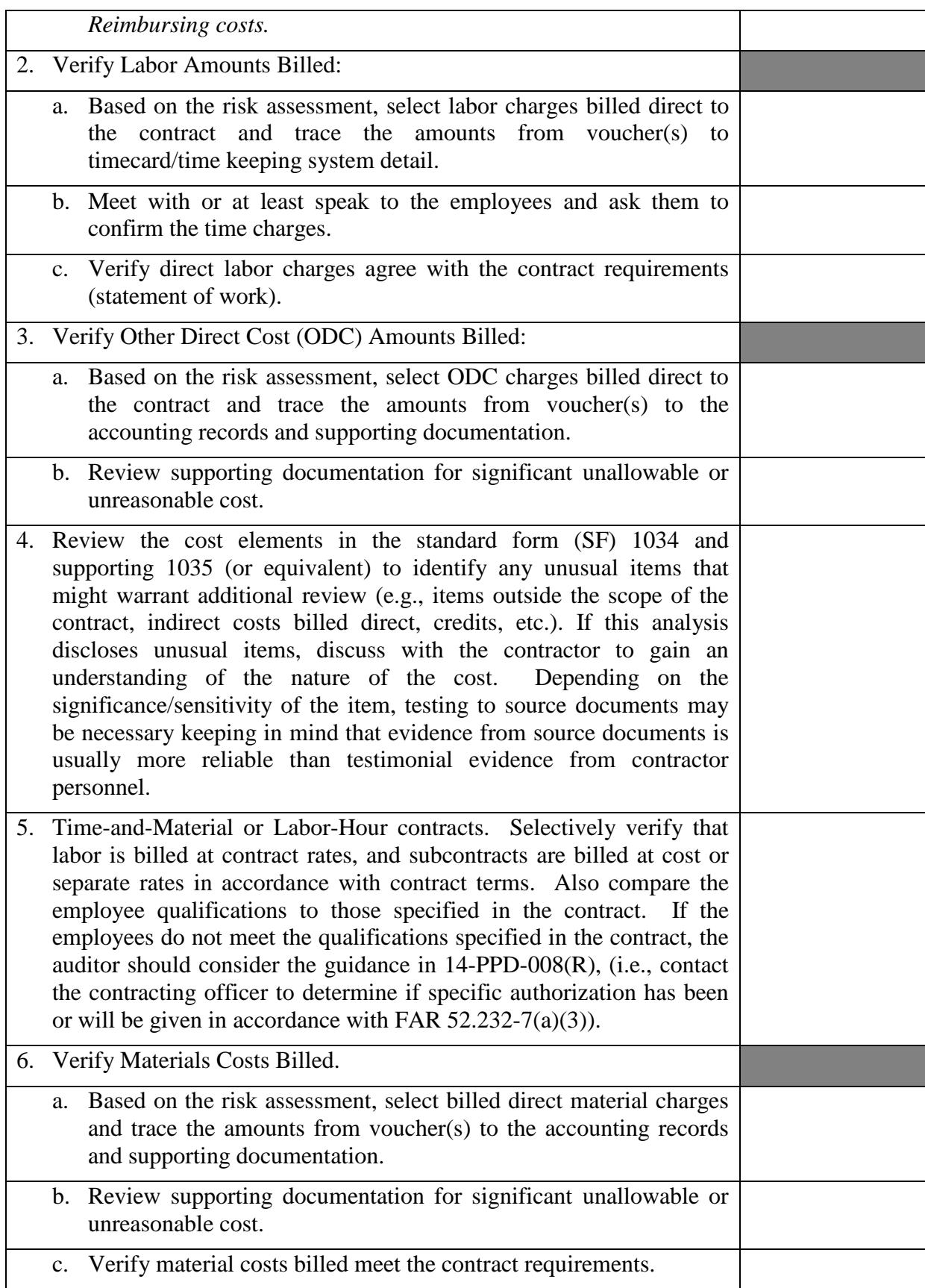

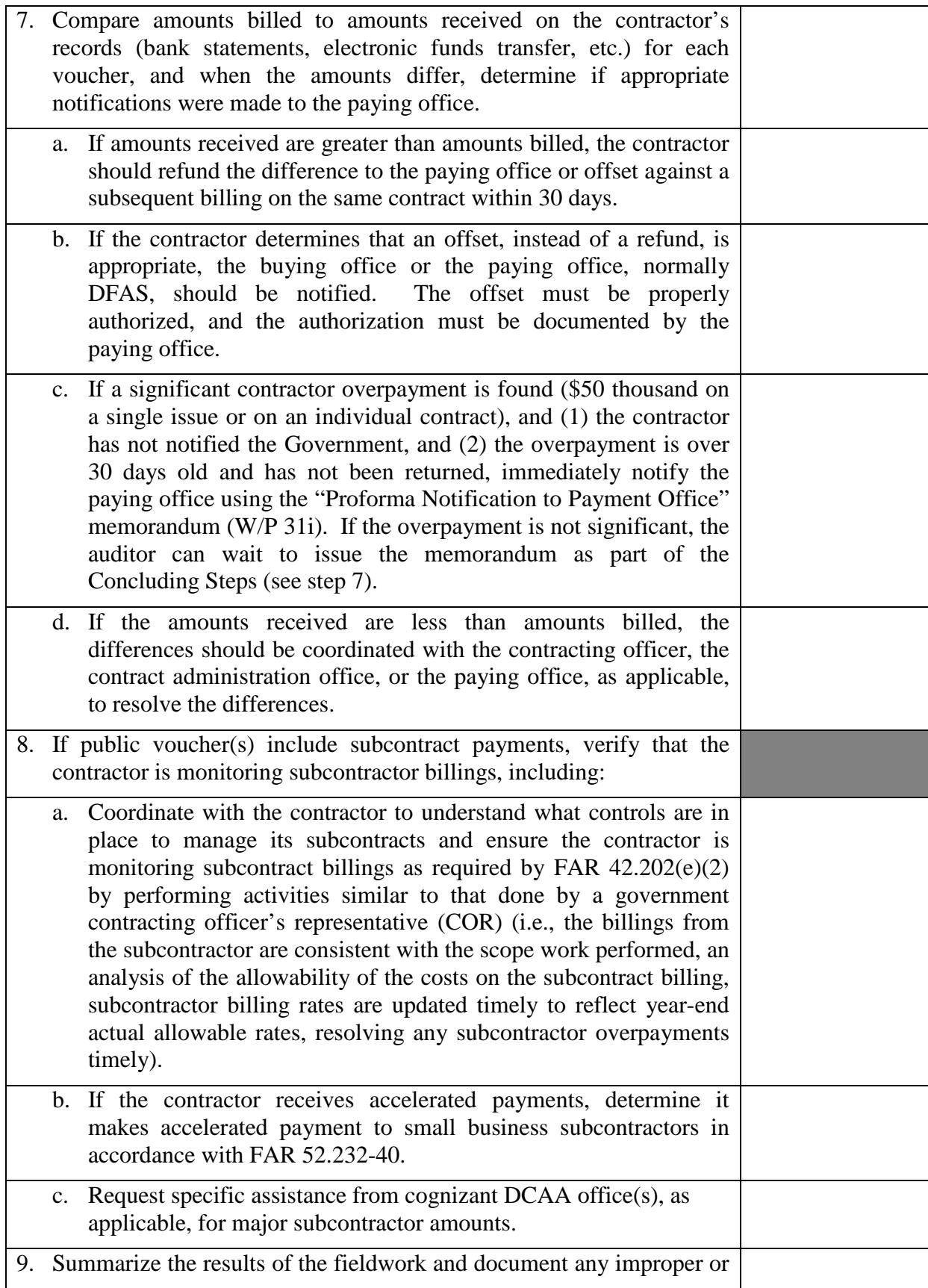

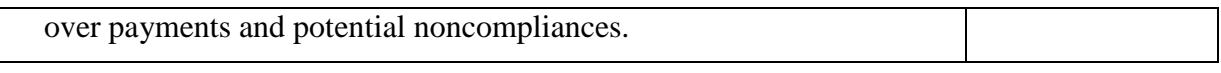

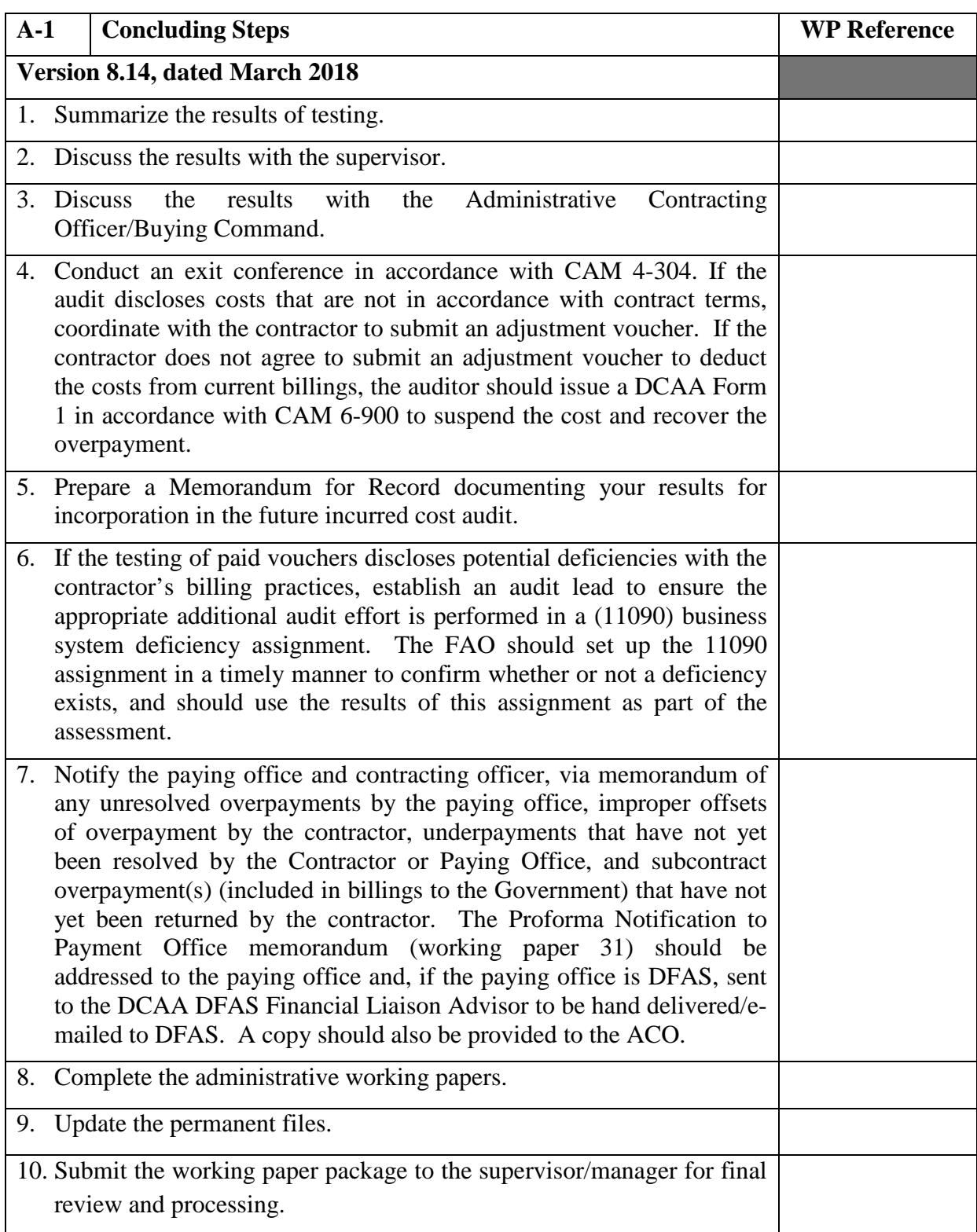

## **Master Document – Master Document**